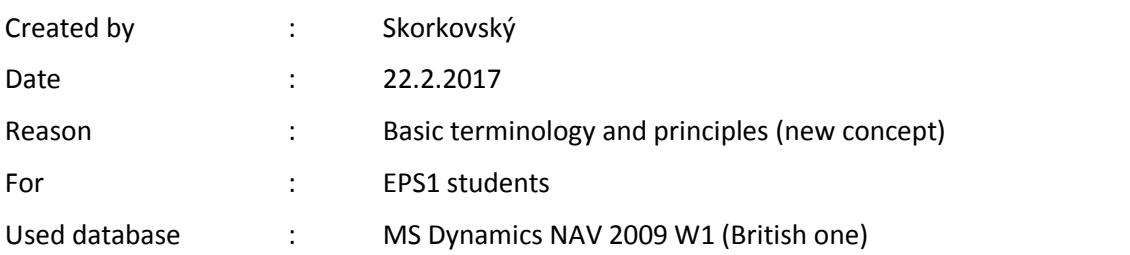

## **Simple scenario of the first and second ERP Microsoft Dynamics NAV session II.**

- 1. What we need every day when running business?
- 2. What is data?
- 3. Data + Structure = Information
- 4. What is data field?
- 5. What is record?
- 6. What is table?
- 7. How we can see data?
- 8. What is form (window)?
- 9. What types of forms ERP uses?
- 10. What is ERP?
- 11. What is working area?
- 12. What is menu?
- 13. How to see only one record?
- 14. How to see list of records? (F5)
- 15. What is relation between fields (F6)?
- 16. What is customer balance?
- 17. What is calculated field?
- 18. Name are four main tables(Customer, Vendor, Item and G/L Account)?
- 19. Where you can find help to see list of used function keys combinations to control ERP?
- 20. Name basic economic documents used to control business!
- 21. Quote, order, invoice, credit note, shipment list, delivery list, good receive note
- 22. Explain structure of these documents! (header and lines)
- 23. Find Customer or Vendor
- 24. Find Item card
- 25. Find Chart of account
- 26. Find help related to Customer (Vendor, Item) card
- 27. Find help to one chosen field (F1)
- 28. What is entry (created transaction)?
- 29. To which objects are entries connected?
- 30. How to display entries (Ctrl-F5)?
- 31. Name basic professions of ERP users!
- 32.